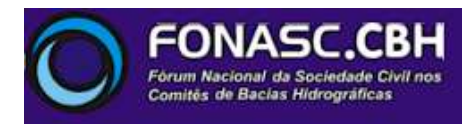

# À CÂMARA TÉCNICA ESPECIALIZADA DE ATIVIDADES MINERÁRIAS – CMI CONSELHO DE POLÍTICA AMBIENTAL DE MINAS GERAIS – COPAM / MG

33ª Reunião Ordinária da Câmara de Atividades Minerárias – CMI/Copam

PA COPAM nº **00111/1988/035/2016** - Classe: **5** DNPM: **930.181/2008**

**Processo Administrativo para exame de Licença de Operação**

Empreendimento: **Disposição de estéril ou de rejeito inerte e não inerte da mineração (classe II-A e II-B, segundo a NBR 10.004) em cava de mina, em caráter temporário ou definitivo, sem necessidade de construção de barramento para contenção; lavra a céu aberto - minerais metálicos, exceto minério de ferro; pilhas de rejeito/estéril; unidade de tratamento de minerais (UTM), com tratamento a úmido.**

Empreendedor: **Anglogold Ashanti Córrego do Sítio Mineração S.A.**

Município: **Santa Bárbara/MG**

Apresentação: **Supram LM/Cooperação Força-Tarefa**

# **PARECER**

### **1. Introdução**

Este PARECER DE VISTA foi elaborado a partir da análise do Parecer de Licença Concomitante LAC1 (LOC) nº 0632890/2018, de 14/09/2018, da Subsecretaria de Regularização Ambiental – SURAM/ Resolução Conjunta SEMAD/FEAM/IEF/IGAM nº 2.516/2017; nº 2.602/2018, Nº2.670/2018, da consulta ao processo físico disponibilizado em 05/09/2018 quando da convocação da 32ª Reunião Extraordinária da Câmara de Atividades Minerárias (CMI/Copam), da consulta ao SIAM e de informações recebidas de moradores do entorno do empreendimento.

### **2. Sobre o processo físico disponibilizado**

O processo físico deste licenciamento foi disponibilizado em 14/09/2018 e consta de 8(oito) pastas com documentação numerada de 001 a 2.733 e 3(três) pastas ref. APEF nº 1607/2017 com documentação numerada de 001 a 732.

### **3. Sobre o controle processual**

O intervalo de tempo entre a 32ª Reunião Extraordinária da Câmara de Atividades Minerárias, realizada no dia 14/09/2018, na qual este processo de licenciamento foi pautado e feito o pedido de vistas, e a data limite de envio do mesmo, 21/09/2018, somente 5(cinco) dias úteis, impediu a vista sobre este empreendimento no âmbito do controle processual.

# **4. Sobre a LAC 1 (LOC - Licença de Operação Corretiva)**

O Parecer Único nº 0632890/2018, na página 2, informa (grifo nosso):

*Este parecer apresenta a análise referente à solicitação de ampliação das atividades na Mina Córrego do Sítio I (CDSI), que tem em seu domínio jazidas de minério de ouro oxidado, conforme FCE – Formulário de Caracterização do Empreendimento foi protocolado em 30/11/2015 na Supram Leste Mineiro dando origem ao FOB – Formulário de Orientação Básica nº 0474598/2015 C.*

*O processo administrativo de licenciamento ambiental do Projeto Expansão Rosalino foi formalizado em 01/03/2016 PA nº 00111/1988/035/2016, referente à Licença Prévia concomitante com Licença de Instalação (LP+LI), para a atividade de lavra a céu aberto com tratamento a úmido – minerais metálicos exceto minério de ferro (código A-02-02-1) enquadrado como classe 6 conforme os critérios da Deliberação Normativa COPAM nº 74/2004.*

*Considerando o advento da Deliberação Normativa COPAM nº 217/2017, o empreendedor solicitou a reorientação do processo pela nova DN. Em vistoria foi constatada a operação na área a ser licenciada, não restando outra alternativa para o órgão ambiental em reorientar o processo na modalidade Licença Ambiental Concomitante LAC1 (LOC - Licença de Operação Corretiva), diante da prerrogativa legal dada pelo parágrafo 6 do art. 8º da referida DN, uma vez que se trata de ampliação das atividades já licenciadas na Mina Córrego do Sítio I (Mina CDS I). Ressalta-se que a ampliação foi reenquadrada em classe 5, conforme os critérios de classificação da DN COPAM nº 217/2017, sendo preenchido um novo FCE (Protocolo SIAM Nº 0521134/2018).*

O Parecer Único nº 0632890/2018, na página 1, informa:

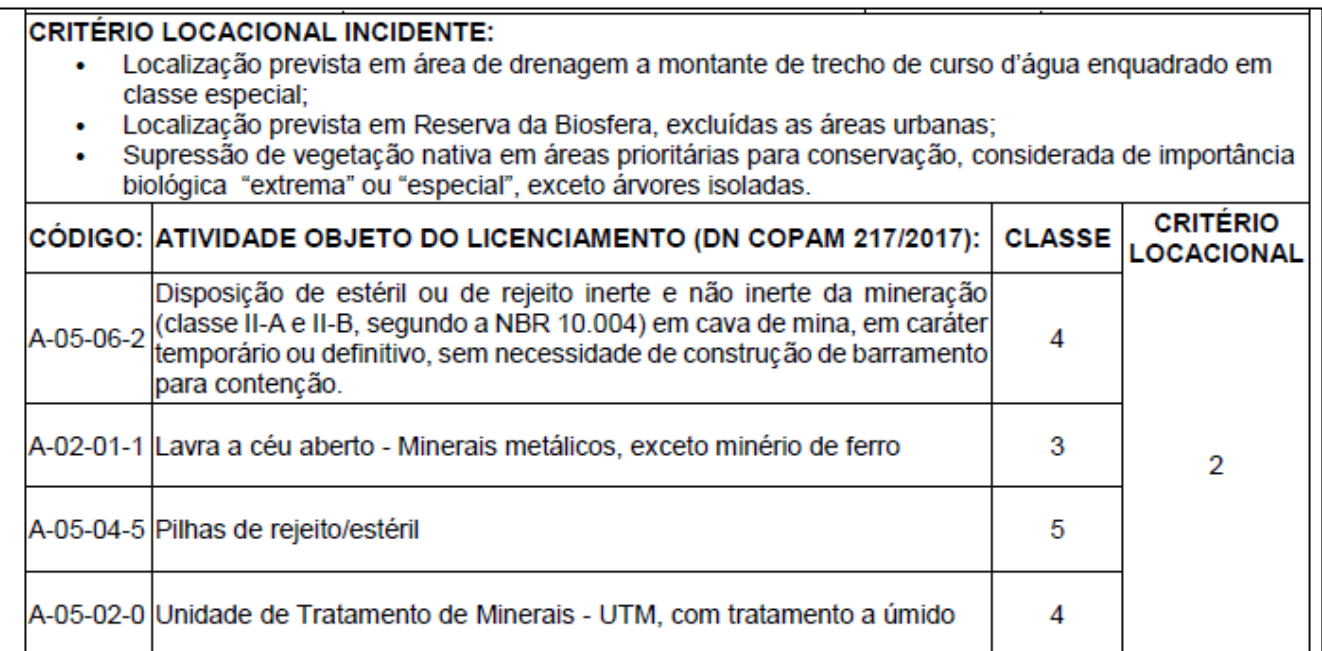

Ora, considerando que **o critério locacional de enquadramento deste empreendimento é 2** e sendo *que a ampliação foi reenquadrada em classe 5* quanto ao Porte e Potencial Poluidor/Degradador conforme os critérios de classificação da DN COPAM nº 217/2017, **a modalidade deste licenciamento é LAT e não LAC 1, conforme enquadra o Parecer Único nº 0632890/2018.**

#### 3 - Da fixação da modalidade de licenciamento

As modalidades de licenciamento serão estabelecidas através da matriz de conjugação de classe e critérios locacionais de enquadramento, conforme Tabela 3 abaixo:

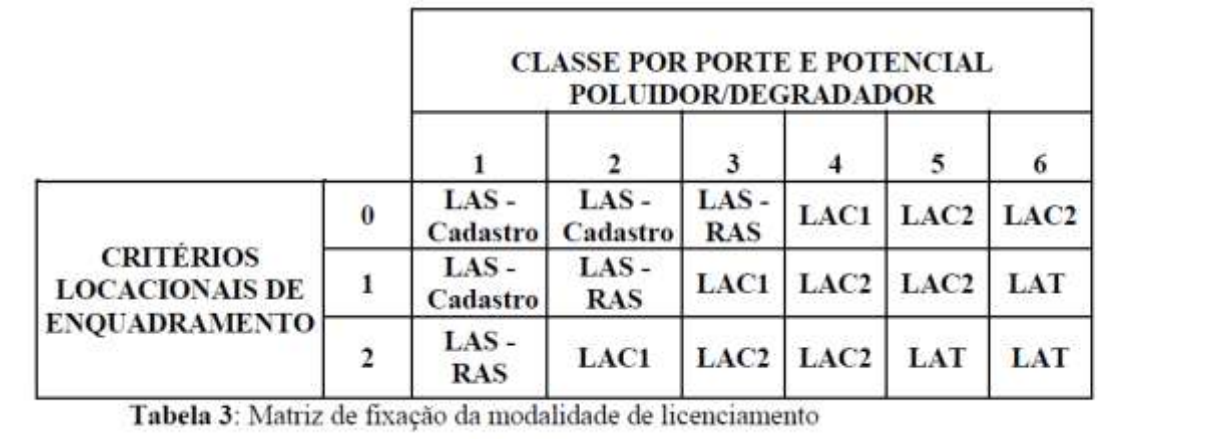

**O FONASC-CBH entende como muito grave este fato,** ainda mais considerando que *em vistoria foi constatada a operação na área a ser licenciada* **– SEM A DEVIDA Licença Prévia concomitante a Licença de Instalação -** e o que é informado na página 2 do Parecer Único nº 0632890/2018:

Ressalta-se que em função da vistoria realizada em 14/06/2018 feita pelo empreendedor, procedeu-se à lavratura do Auto de Fiscalização nº 71928/2018, que embasou os Autos de Infração nº 127252/2018; nº 127253/2018 e nº 127300/2018, fundamentados no art. 112 do Decreto Estadual nº 47.383/2018. Anexos I e II, por:

> "Ampliar atividade efetiva ou potencialmente poluidora ou degradadora do meio ambiente sem a devida licença ambiental" (código 107); "Causar intervenção que resulte ou possa resultar em danos aos recursos hídricos, às espécies vegetais ou animais, aos ecossistemas e habitats" (código 116) e "Causar intervenção que resulte ou possa resultar em danos aos recursos hídricos" (código 216); "Supressão sem autorização em Floresta Estacional Semidecidual em estágio médio de regeneração do Bioma Mata Atlântica: 11,72ha em área comum e 1,91ha em área de Reserva Legal" (código 301) e "Violar, adulterar ou declarar dados incorretos, incompletos ou falsos nos sistemas de informações da SEMAD ou de suas entidades vinculadas e/ou conveniadas para validar informações ou para emissão de documentos ambientais obrigatórios ou para obter proveito para si ou para outrem" (código 321); respectivamente.

**É inaceitável que um empreendimento com esta série de autuações, em área com critério locacional de enquadramento 2, operando sem qualquer licença, seja beneficiada com o enquadramento equivocado na modalidade LAC 1 (LOC), o que na realidade equivale a uma LAC 2 quando deveria ser uma LAT.**

#### **5. Sobre o complexo minerário Córrego do Sítio**

Em consulta ao SIAM em setembro/2017 se verificou que o empreendimento Anglogold Ashanti Córrego do Sítio Mineração S.A., com quase 30(trinta) anos, é um complexo minerário objeto de 64 processos conforme tabela abaixo:

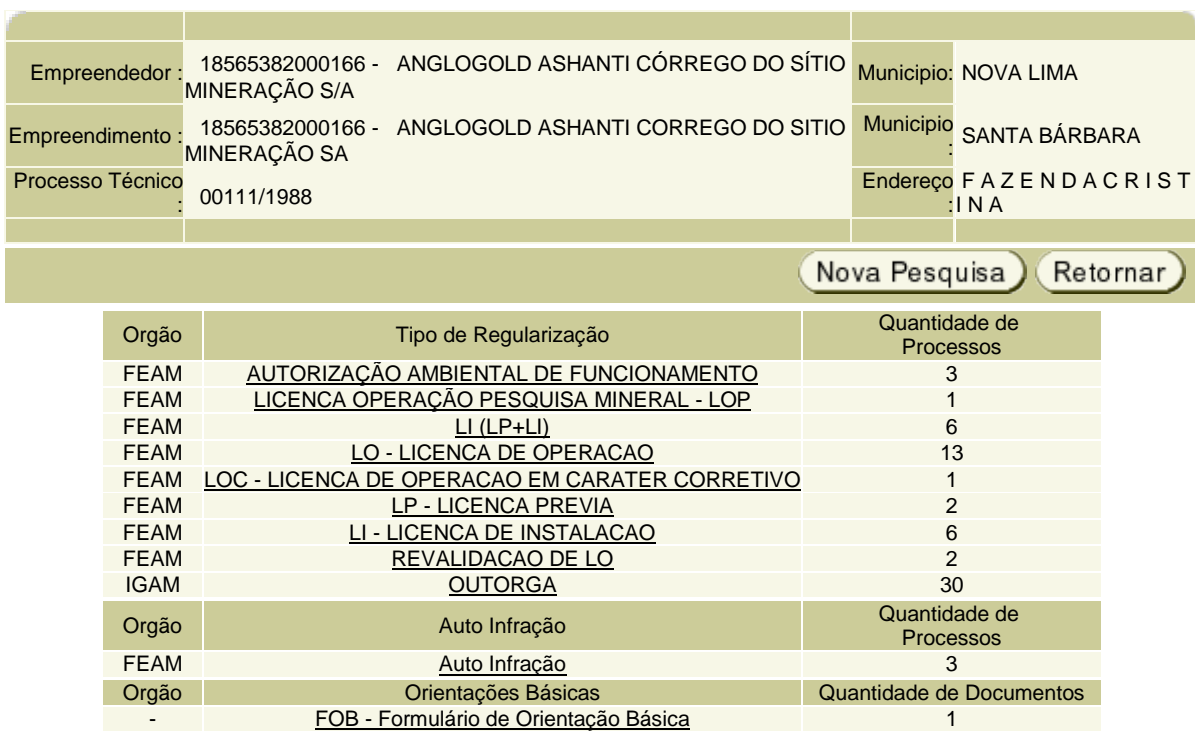

A quantidade de processos de outorga reflete a amplitude de uso e/ou intervenções em recursos hídricos ao longo dos anos de atividade do empreendimento. Só em 2015 foram formalizados 7 processos e no segundo semestre de 2016 foram formalizados 3. Mais uma vez, a convocação de reuniões extraordinárias a cada mês, inviabilizou a consulta a cada um deles, o que o FONASC-CBH entende como fundamental.

## **PROCESSOS DE OUTORGA**

#### **Total de Registros: 30**

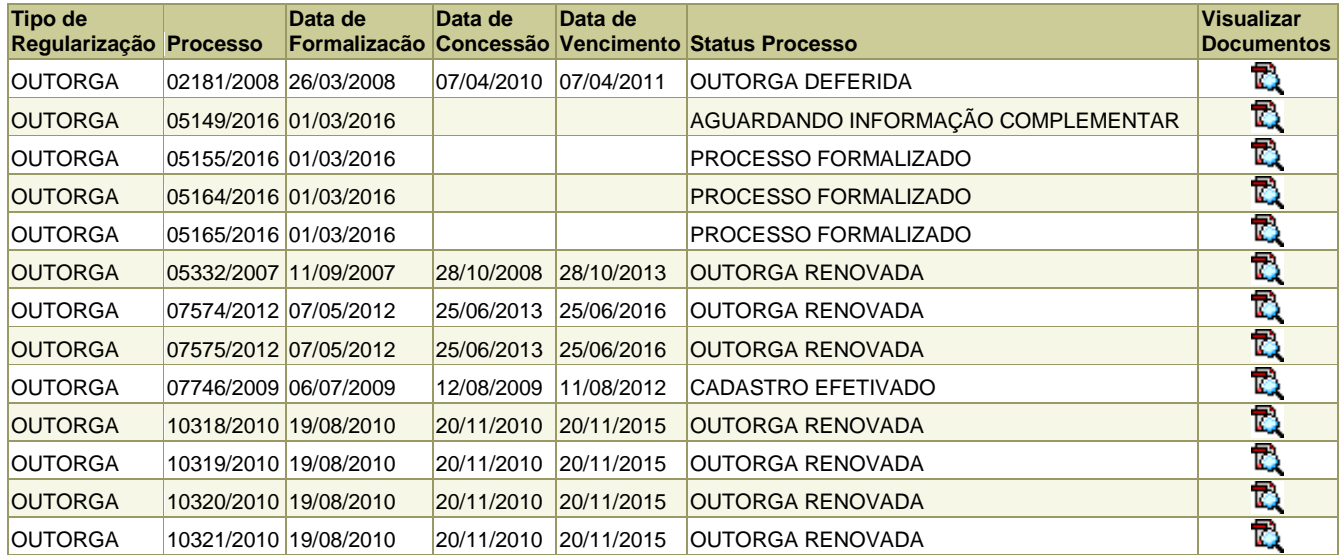

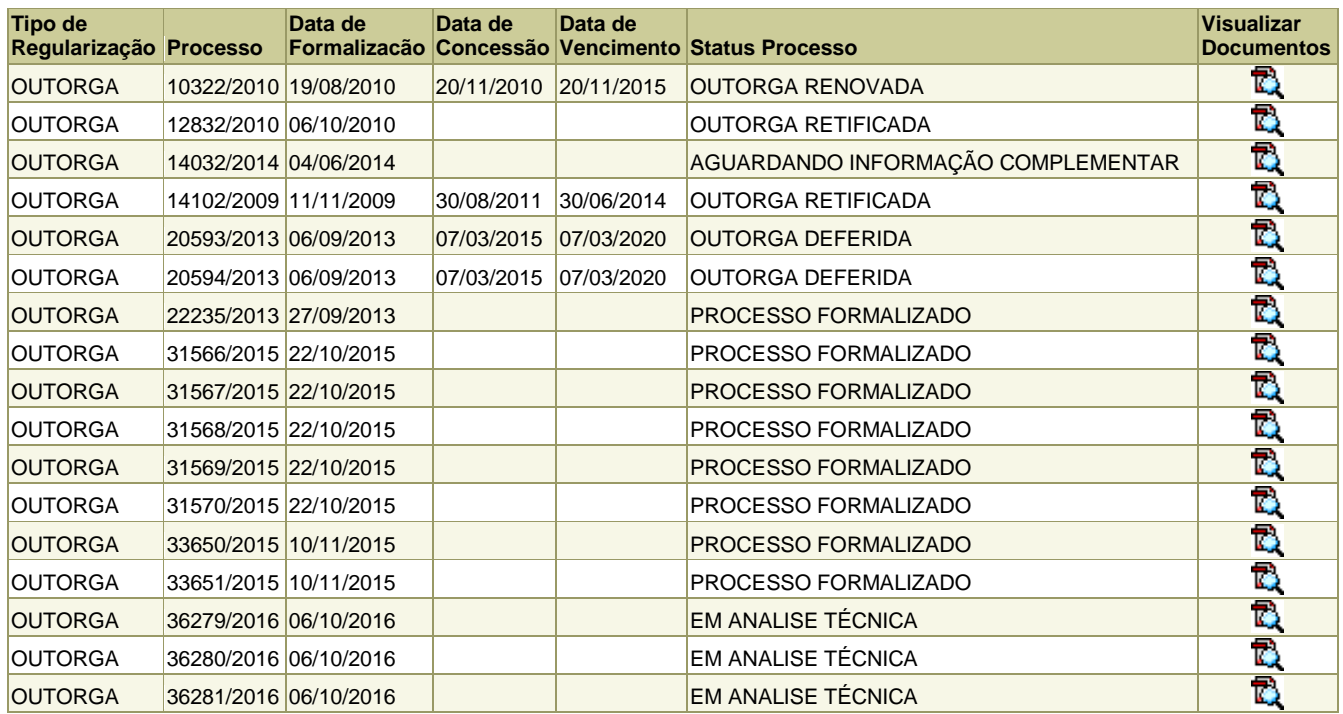

Considerando o que o Parecer Único nº 0632890/2018, na página 11, informa (abaixo), fica claro que esta "expansão da cava Rosalino" ampliará em muito os impactos cumulativos e sinérgicos já existentes na região.

## *2.2.5 Expansão da Cava Rosalino*

*A expansão da cava Rosalino visa prolongar sua vida útil por mais oito anos com uma produção máxima de aproximadamente 650.000t/ano. A cava final de Rosalino prevê duas regiões distintas: cavas norte e sul, com área de 101,58 ha e profundidade de aproximadamente 300 m, sendo que o fundo (bottom pit) da cava norte na cota 688 m e 696 m na cava sul. Os taludes serão projetos com altura de 8 m e a largura das bermas de 3,2 m.*

*A lavra será iniciada na cava sul, sendo o estéril encaminhado para a Pilha deCrista. Com o andamento da lavra e sua exaustão, a disposição de estéril passará a ocorrer na cava sul, sendo denominada a partir de então, como Pilha Rosalino.*

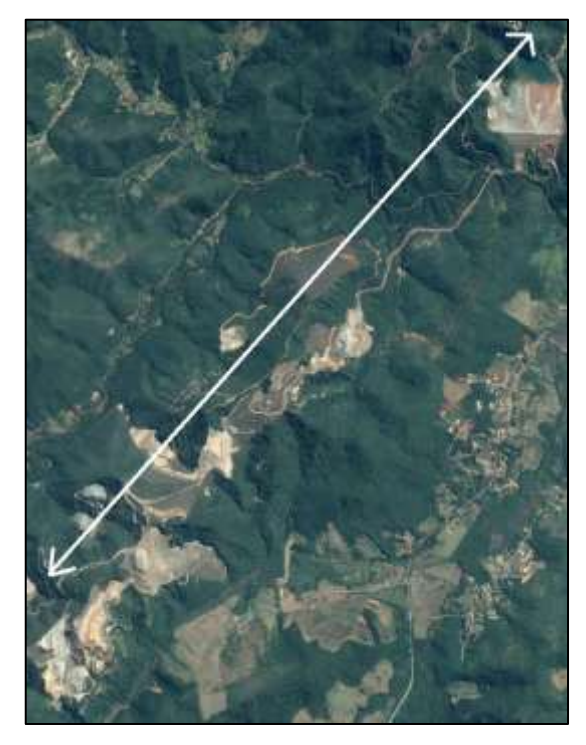

Complexo da Anglogold Ashanti Córrego do Sítio Mineração S.A.

## **6. Sobre situações de dúvida e insegurança da população**

Em agosta de 2017 o Fonasc-CBH fez contato com alguns moradores do entorno do empreendimento da Anglogold Ashanti Córrego do Sítio Mineração S.A que manifestaram sua preocupação com a água ácida que já está matando a Mata Ciliar do Córrego do Sítio, que é um dos pontos de drenagem da cava Rosalino.

Também informaram sobre as reiteradas situações de processos erosivos, como a erosão na pilha de estéril logo acima da represa de finos (Foto de 05/07/2017) que, ao longo dos anos de atividade da

Anglogold Ashanti, vieram assoreando o Córrego do Sítio a montante desde quando ainda era Morro Velho. Disseram que antes da mineração o Córrego do Sítio era estreito e profundo (cerca de 1,5 m de profundidade) e que hoje se tornou mais raso e largo, a ponto de nos mapas mais recentes apresentados pela empresa ser chamado de "brejo", a maior parte do tempo com cor "alaranjada", como se referiram.

Todos mencionaram a preocupação com a degradação ambiental das bacias do Córrego do Sítio e do Rio Conceição, assim como o secamento de nascentes e a qualidade das águas da região do entorno da atividade da Anglogold Ashanti. Disseram que o volume de água do Córrego do Sítio, que a montante da atividade da Anglogold Ashanti ainda é significativo, chega ao Ribeirão Carraça bem menor a olhos vistos e que existe uma barragem a montante do Ribeirão Caraça que é classe 1.

A questão da segurança das estruturas com rejeitos ou finos também é uma grande preocupação dessas pessoas, ainda mais após o rompimento da barragem de rejeitos da Samarco em 5/11/2015. Segundo alguns escutaram de funcionários da empresa, se a de finos (que tem muita [água e cerca de 7 hectares) se romper uma onde de 6 metros se formaria e atingiria a comunidade do Sumidouro em menos de 30 minutos.

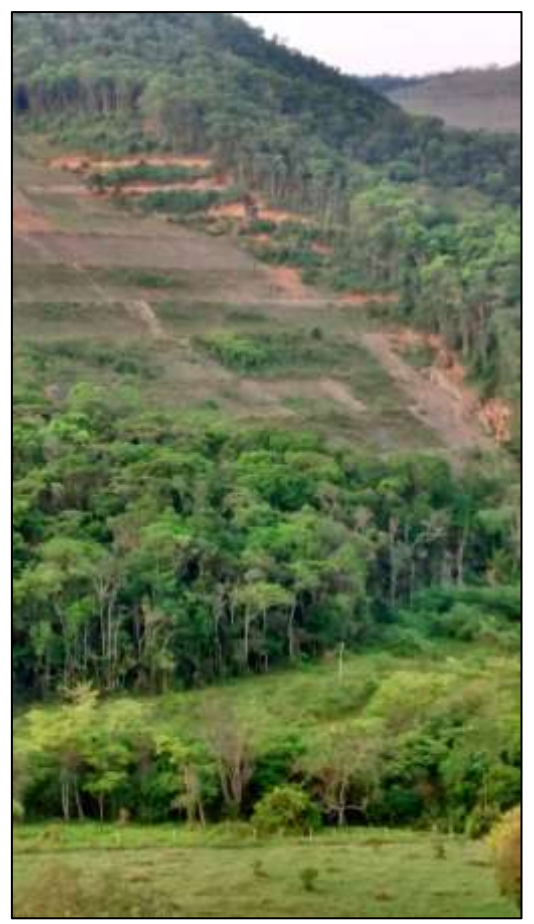

Foto (05/07/2017)

Nesse sentido também, informaram sobre manchas úmidas no talude da Barragem de Contenção de Rejeitos localizada na divisa de Brumal/Barra Feliz sobre as quais não conseguem informações.

Diante dos relatos e preocupações manifestadas, o Fonasc-CBH avalia que existe uma grande dicotomia entre as informações (como monitoramentos, relatórios e informações complementares) prestadas pelo empreendedor nos seus processos de licenciamento, como este em pauta, e a realidade do território, meio ambiente e vida das pessoas do entorno da Anglogold Ashanti Córrego do Sítio Mineração S.A. que já ocupa boa parte do território como se pode visualizar no mapa do projeto "Água Vale Mais que Minério", do Movimento pelas Serras e Águas de Minas, na página seguinte.

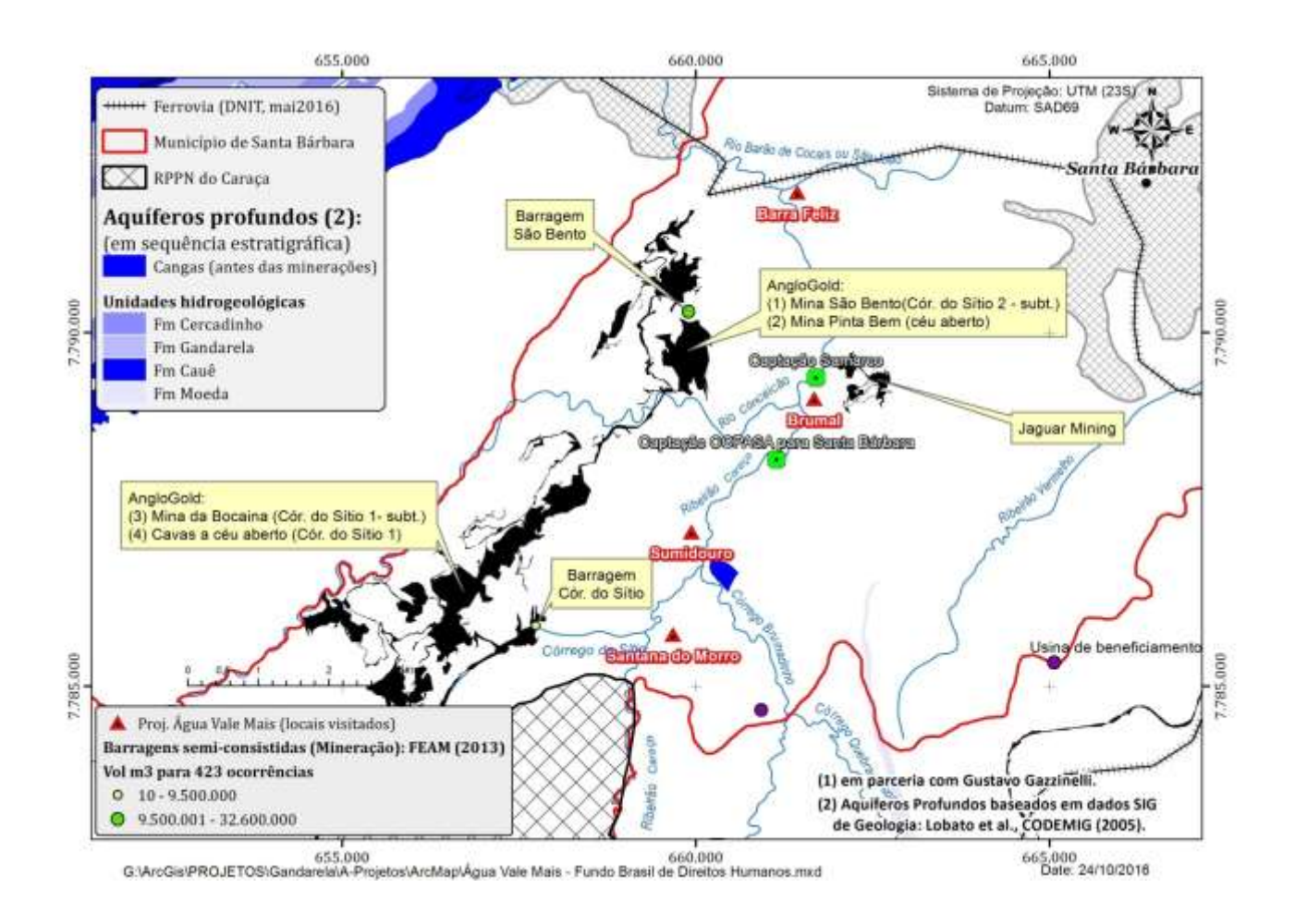

Assim, o FONASC-CBH mais uma vez manifesta preocupação com a segurança da população e do meio ambiente na região do empreendimento Anglogold Ashanti Córrego do Sítio Mineração S.A.

# **7. Sobre responsabilidades**

O Parecer de Licença Concomitante LAC1 (LOC) nº 0632890/2018, de 14/09/2018, da Subsecretaria de Regularização Ambiental – SURAM/ Resolução Conjunta SEMAD/FEAM/IEF/IGAM nº 2.516/2017; nº 2.602/2018, nº 2.670/2018, foi elaborado pela equipe multidisciplinar composta por Adriana de Jesus Felipe (Analista Ambiental/Matrícula 1.251.146-5), Gabriela Monteiro de Castro (Gestora Ambiental/Matrícula 1.318.548-3), Henriqueta Vasconcelos L. Correia (Analista Ambiental-Gestora/Matrícula 1.466.277-9), Gisele Guimarães Caldas (Analista Ambiental/Matrícula 1.150.769-6) e Pablo Florian de Castro (Analista Ambiental/Matrícula 1.375.473-4) e o de acordo de Gesiane Lima e Silva (Superintendente da SUPRAM Leste Mineiro/Matrícula 1.354.357-4) e Anderson Silva de Aguilar (Coordenador Força-Tarefa/Matrícula 1.179.088-8).

Assim, entendemos que a Subsecretaria de Regularização Ambiental – SURAM, através da equipe multidisciplinar responsável e dos servidores e técnicos que deram o acordo, possui responsabilidade técnica e jurídica quanto à sua decisão pelo deferimento a partir dos estudos ambientais apresentados pelo empreendedor assim como a sua decisão sobre quais as informações a inserir ou omitir no Adendo ao Parecer Único e a profundidade ou superficialidade em relação ao teor de cada temática necessária à adequada análise de processos de licenciamento, ainda mais se não informar as referências ou fonte das informações apresentadas, passando estas a ser de sua autoria para efeito do Parecer Único como documento.

Com o advento da Lei 13.655, de 25/04/2018, que inclui no Decreto-Lei nº 4.657, de 4 de setembro de 1942 (Lei de Introdução às Normas do Direito Brasileiro), disposições sobre segurança jurídica e

eficiência na criação e na aplicação do direito público, **"O agente público responderá pessoalmente por suas decisões ou opiniões técnicas em caso de dolo ou erro grosseiro"** (Art. 28).

## **8. Conclusão**

A reiterada convocação de reuniões extraordinárias a cada mês, que neste caso reduziu o prazo de vistas para 5(cinco) dias úteis, vem impedindo o adequado cumprimento da competência do FONASC-CBH como membro do Copam (Lei 21972/2016, Decreto 46953/2016, DN/Copam 856/2016, DN/Copam 995/2016 e DN/Copam 177/2012) e o seu direito como representante das organizações da sociedade civil na CMI/Copam **não vem sendo garantido e salvaguardado pelo Estado e, assim, o FONASC-CBH manifesta sua indignação por continuar sendo impedido de cumprir seu dever na defesa e preservação do meio ambiente para as presentes e futuras gerações, direito fundamental e também dever expressos pela Constituição Federal no seu artigo 225.**

*"Efetivamente, se o licenciamento ambiental é um processo administrativo cujo objetivo é a prestação administrativa de uma decisão de gestão ambiental, ou dito de outro modo, é um serviço público que deve realizar o balanço dos interesses e opiniões, as avaliações técnicocientíficas e a participação pública na garantia da realização do 'direito ao meio ambiente ecologicamente equilibrado' por meio de uma decisão administrativa correta, ele deve ser orientado pelo regime jurídico constitucional de controle público. Deve, portanto, obedecer as normas constitucionais, administrativas e ambientais que garantem a realização dos objetivos das políticas públicas, especialmente da política ambiental, por meio dos princípios relacionados, a exemplo da participação, da transparência, da informação, da publicidade, da legalidade, da eficiência, da essencialidade da presença do poder público competente, dentre outros.*

(*In* Judicialização do licenciamento ambiental no Brasil: excesso ou garantia de participação. Revista de Direito Ambiental, p. 204.)

**Considerando os fatos e razões apresentados no Item 4 o FONASC-CBH se manifesta pela RETIRADA DE PAUTA** do Processo Administrativo nº 00111/1988/035/2016 para exame de LAC 1 (LOC - Licença de Operação Corretiva) da empresa Anglogold Ashanti Córrego do Sítio Mineração S.A.

Caso a presidência da CMI/COPAM não acate a retirada de pauta **e considerando as informações recebidas de diversos moradores do entorno no empreendimento Anglogold Ashanti Córrego do Sítio Mineração S.A que, associadas ao princípio da precaução, impedem que se defira mais uma licença a este complexo minerário que, pela sua magnitude e tempo de operação, deveria ser objeto de uma avaliação ambiental integrada e independente de todas as suas estruturas considerando os impactos cumulativos e sinérgicos na região de sua inserção frente à sustentabilidade ambiental de todo o entorno – em especial a disponibilidade hidrica e a estabilidade de barragens e pilhas – ainda mais pela sua localização na Bacia do Rio Doce que, após o rompimneto da barragem de rejeitos da Samarco, necessita de atenção especial devido aos graves impactos socioambientais, o FONASC-CBH se manifesta PELO INDEFERIMENTO da LAC 1 (LOC - Licença de Operação Corretiva) da empresa Anglogold Ashanti Córrego do Sítio Mineração S.A.** e registra a preocupação com as decisões que serão tomadas a respeito deste licenciamento visto que, quando decisões referentes ao meio ambiente são tomadas, há que se considerar os princípios de precaução e da prevenção. Em caso de dúvida, prevalece o cuidado com o meio ambiente, conforme a máxima *in dubio, pro sanitas et pro natura,* e deve-se agir prevenindo. Nas palavras de PAULO AFFONSO LEME MACHADO, *"o princípio da precaução, para ser aplicado efetivamente, tem que suplantar a pressa, a precipitação, a improvisação, a rapidez insensata e a vontade de resultado imediato." (*Direito Ambiental Brasileiro. 13ª Ed. São Paulo: Malheiros Editores. Pág. 75).

Finalmente, **REQUEREMOS** que este documento seja anexado à decisão referente a este processo administrativo de licenciamento da **Anglogold Ashanti Córrego do Sítio Mineração S.A.** e também que o mesmo seja inserido no PA COPAM nº **00111/1988/035/2016**.

O poder discricionário da Administração Pública não é ilimitado, encontrando seu pressuposto de validade na lei e, ainda, na prática de atos de boa gestão. Os requisitos mínimos para a conveniência à discricionariedade estão ligados aos princípios da realidade e da razoabilidade, para que o ato satisfaça a sua finalidade. No que tange a realidade o objeto deve ser possível, ou seja, lícito. Deve estar dentro do ordenamento jurídico, não podendo o objeto violar qualquer norma constitucional, sob pena de caracterizar vício de finalidade. O objeto deve ser compatível com a finalidade a ser atingida.

As decisões devem ser eficientes para satisfazer a finalidade da lei que é o interesse público. A Administração esta obrigada a sempre escolher os melhores meios para satisfazer o interesse público e não pode arriscar, devem escolher a melhor maneira para práticas tais atos. A eficiência deve ser considerada um limite da discricionariedade.

Fica evidenciado que dentro dessa margem de discricionariedade toda a Administração Pública deverá tomar as suas decisões por meio de atos praticados em estrita obediência aos critérios legais estabelecidos e dentro de um contexto de razoabilidade e transparência, isto vem a ser, portanto, uma exigência da democracia moderna seguida nos países em que o interesse público vem acima de qualquer outro interesse, sem qualquer tipo de restrição ou de impedimento. Como procedimento oriundo da análise de um órgão estatal, o licenciamento está submetido aos princípios do direito administrativo: legalidade, impessoalidade, publicidade e eficiência.

Belo Horizonte, 21 de setembro de 2018.

and these U de Funit

Maria Teresa V. de F. Corujo Conselheira Titular

**FÓRUM NACIONAL DA SOCIEDADE CIVIL NA GESTÃO DE BACIAS HIDROGRÁFICAS (FONASC-CBH)** CNPJ nº 05.784.143/0001-55 Rua Leonício José Rodrigues nº 172, Jardim Guanabara - Belo Horizonte – MG